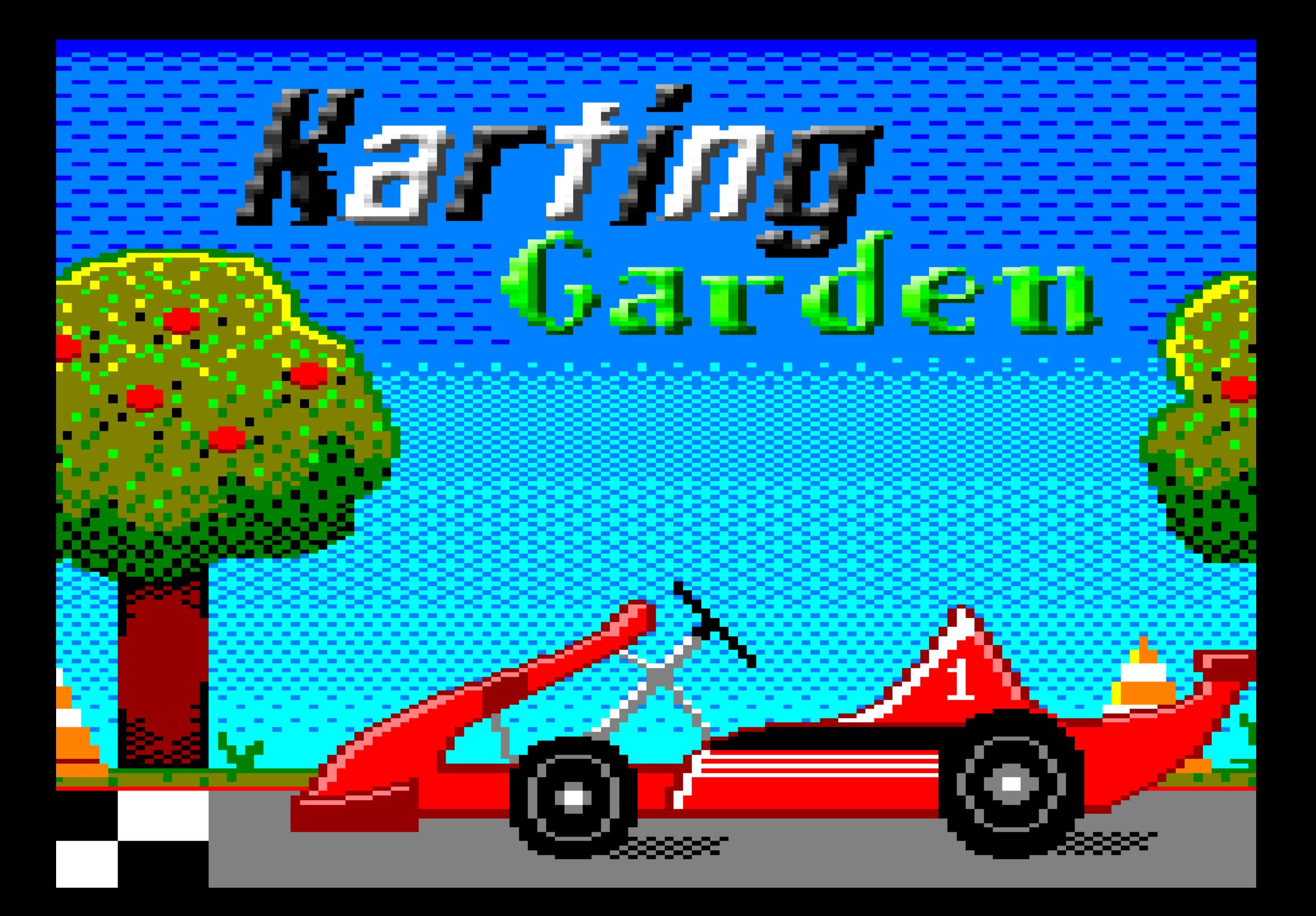

## **INDEX**

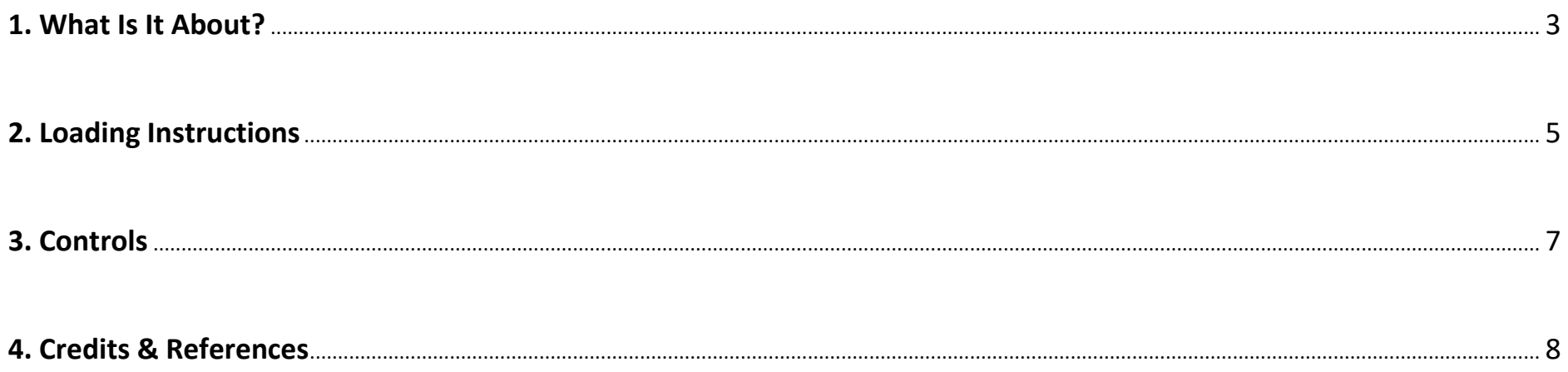

## **1. WHAT IS IT ABOUT?**

- Karting Garden consists of driving the user's kart in the best possible way to be able to beat the rival on each circuit.
- Each round or circuit has a total number of 5 laps in order to finish the race. There are 10 rounds/circuits.
- As the rounds go by, new challenges appear to overcome that can be seen in the different shapes of the circuit, which increases the difficulty.
- The game will end once the user passes all the circuits (winning the rival) or losing.

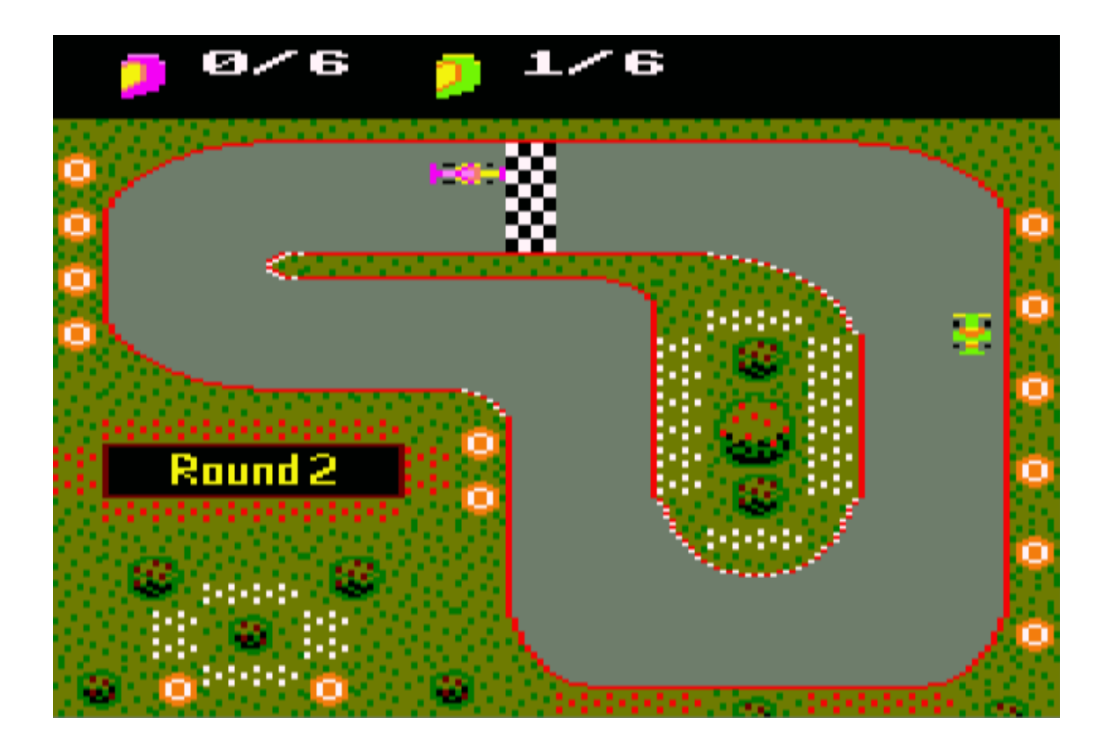

There are 4 different racing drivers represented by 4 different main colors, so we have:

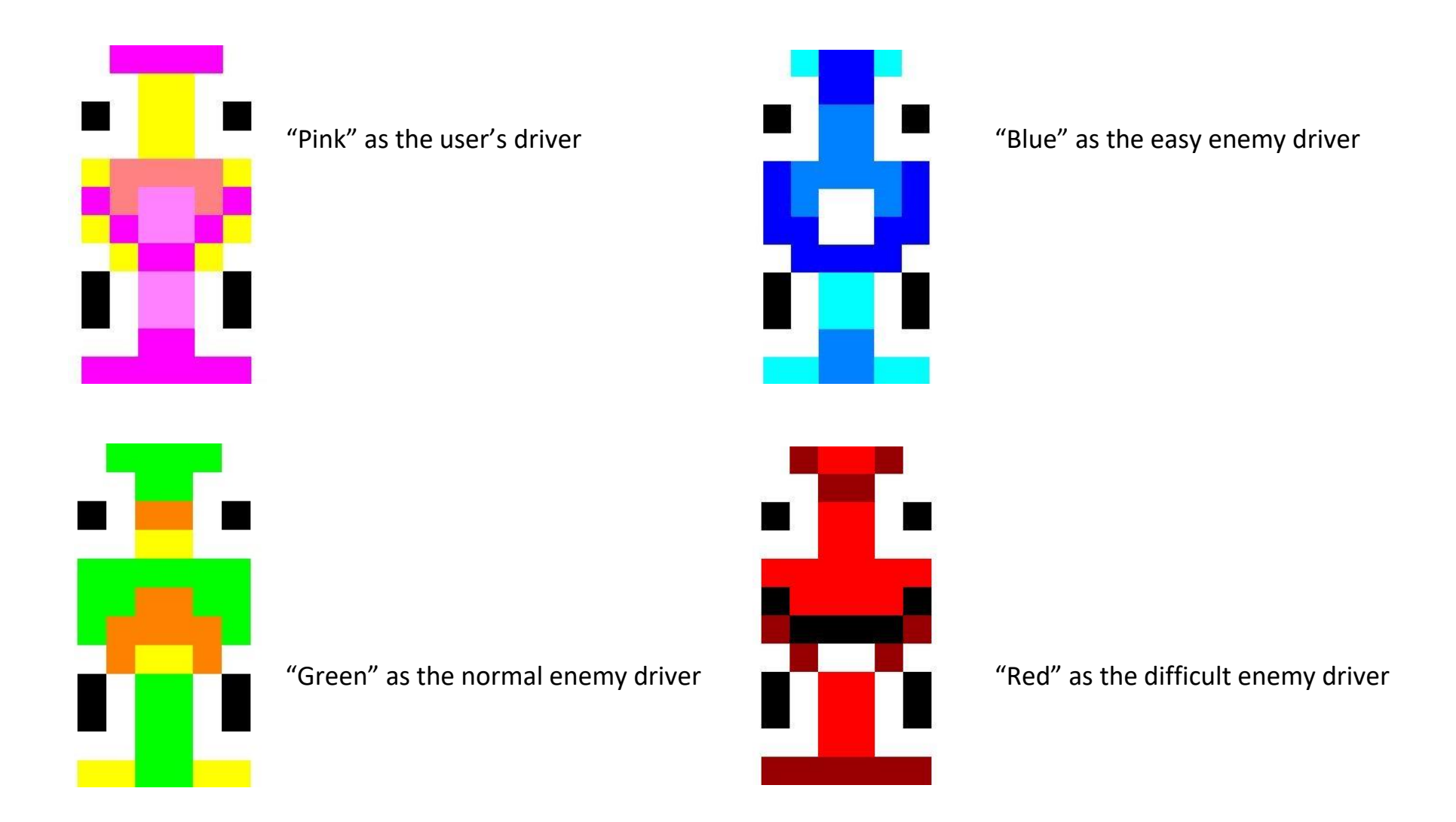

- **.dsk File (using WinApe):**
	- 1. Select "File"  $\rightarrow$  "Drive A"  $\rightarrow$  "Insert Disk Image"
	- 2. Select KartingGarden.dsk
	- 3. Type "run
- **.cdt File (using WinApe):**
	- 1. Select "File"  $\rightarrow$  "Tape"  $\rightarrow$  "Insert Tape Image" or Ctrl+F4
	- 2. Select KartingGarden.cdt
	- 3. Select "File"  $\rightarrow$  "Tape"  $\rightarrow$  "Show Tape Control"
	- 4. Select "File"  $\rightarrow$  "Auto Type" or Ctrl+F5
	- 5. Type "|tape"  $\rightarrow$  "run"
	- 6. Press Play in the tape control and any key in WinApe

(There are 2 .cdts, the first one is the normal game, the second one is the **cheat version** game in which you can skip all the rounds you want in case you don't pass a round  $\rightarrow$  **Press N**)

(With the .cdt File you can see our **loading screen**)

- **Compile (using CPCTelera and WinApe):**
	- 1. Install CPCTelera if you don't have it already: <https://github.com/lronaldo/cpctelera>
	- 2. Change to the development branch (192995f commit)
	- 3. Install WinApe (if you don't have it already) typing "cpct\_winape"
	- 4. Go to the Karting Garden folder (wherever you have it)
	- 5. Type "make" and press Enter.
	- 6. To play, type "cpct\_winape –a"

## 3. CONTROLS

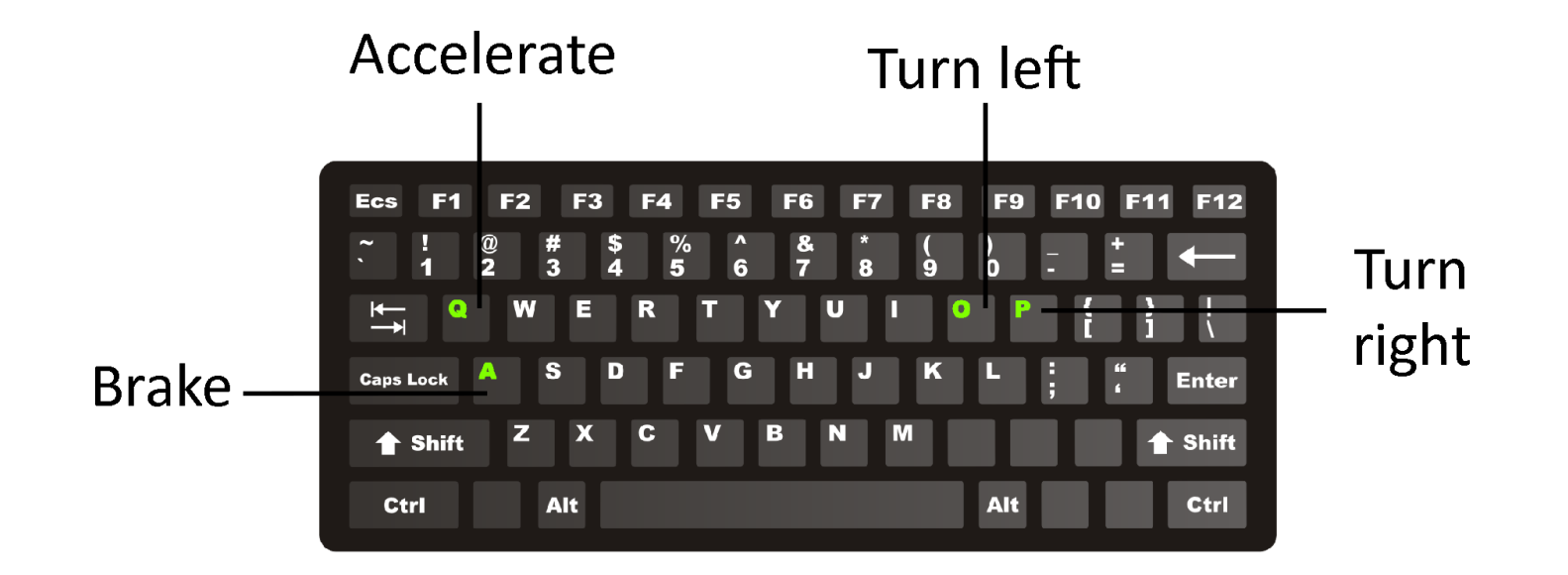

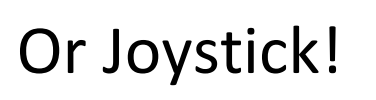

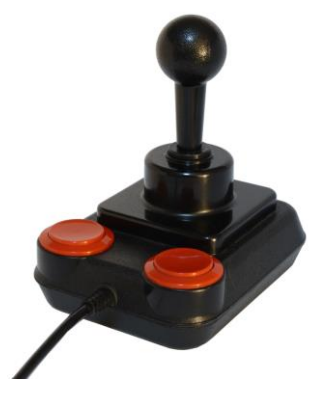

## **4. CREDITS & REFERENCES**

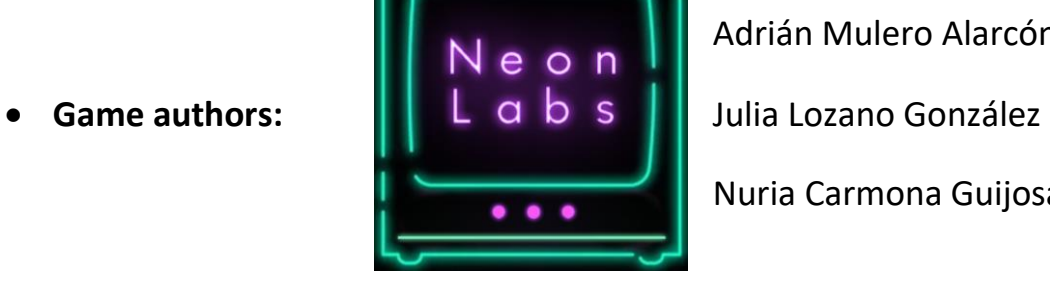

Adrián Mulero Alarcón Nuria Carmona Guijosa.

 **Reference - Prince Of Persia by Broderbound (1990):** Round 3 has Jaffar as the enemy racer and the Round's number sign decorated with one of Prince Of Persia's wall pattern.

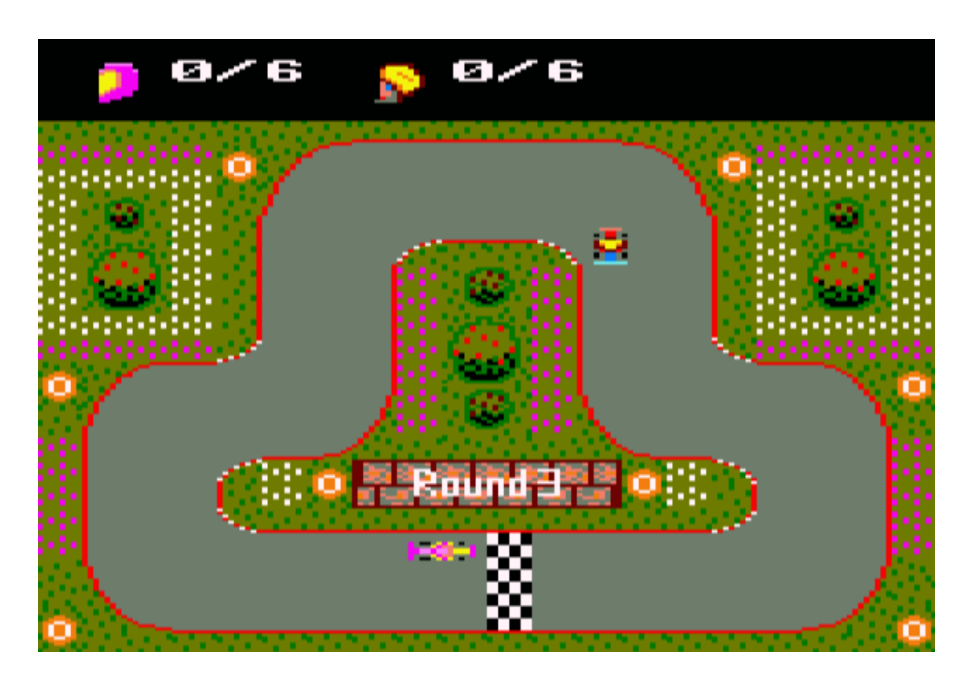